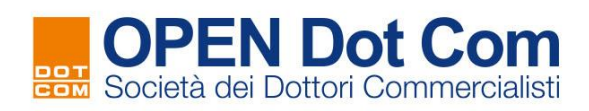

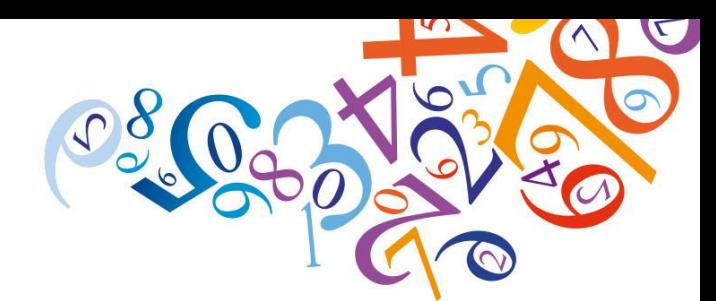

## **ISTRUZIONI PER L'ISCRIZIONE E LA FRUIZIONE DEI WEBINAR OPEN Dot Com**

## **PREMESSA**

La **locandina circolarizzata** dai **Consigli degli ordini degli Avvocati del Distretto del Lazio** relativa ad eventi formativi organizzati in collaborazione con OPEN Dot Com **recherà, in calce, un link per l'iscrizione all'evento.**

Collegarsi a questo [link](https://www.opendotcom.it/formazione-a-distanza/avvocati/acquista.aspx?codprodotto=OPWINAV446&AggiungiCarrello=1&VaiCassa=1) per l'evento del 4 luglio; si atterra sulla specifica pagina del sito OPEN Dot Com.

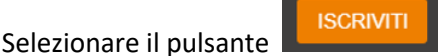

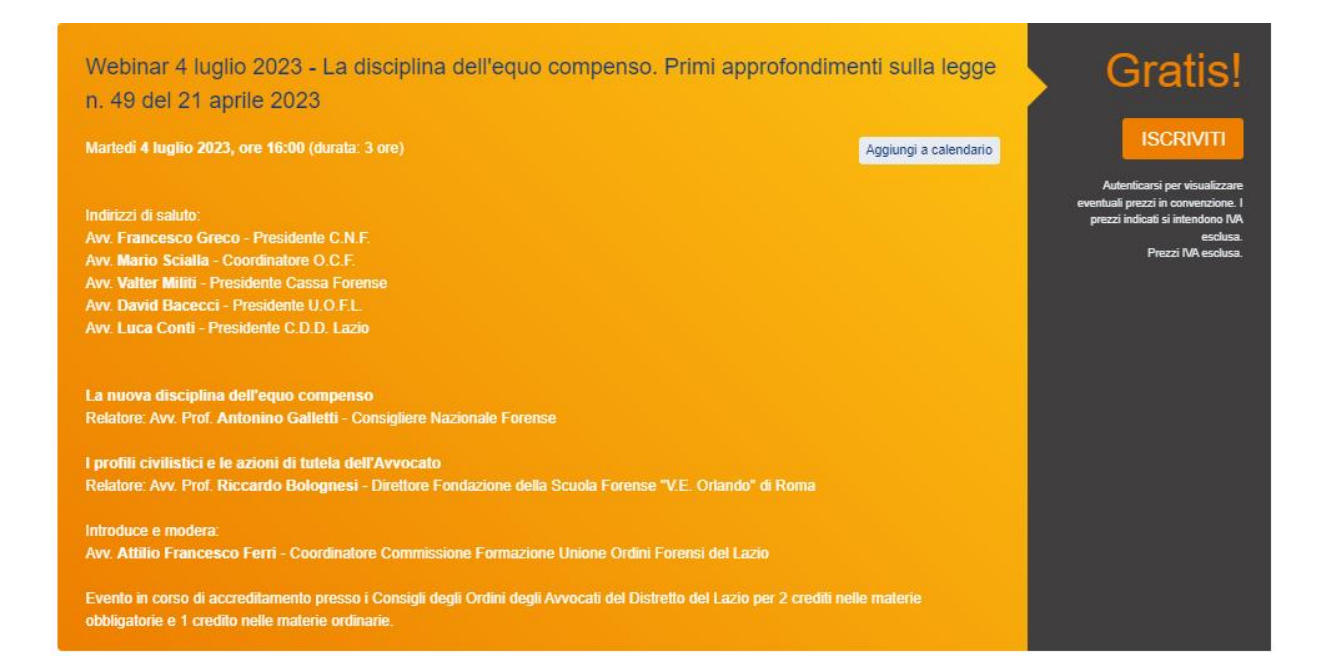

Verrà richiesta l'autenticazione al sito di OPEN con inserimento del codice fiscale e della password, o in alternativa con CIE:

Contattaci per maggiori informazioni: **webinar@opendotcom.it** tel. 0171 700700 | fax 800 136814 | www.opendotcom.it

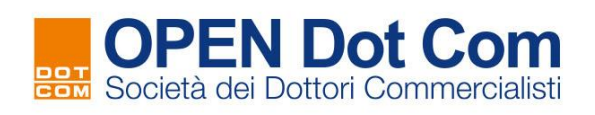

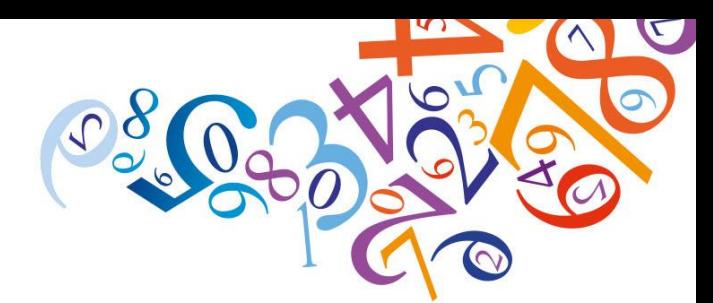

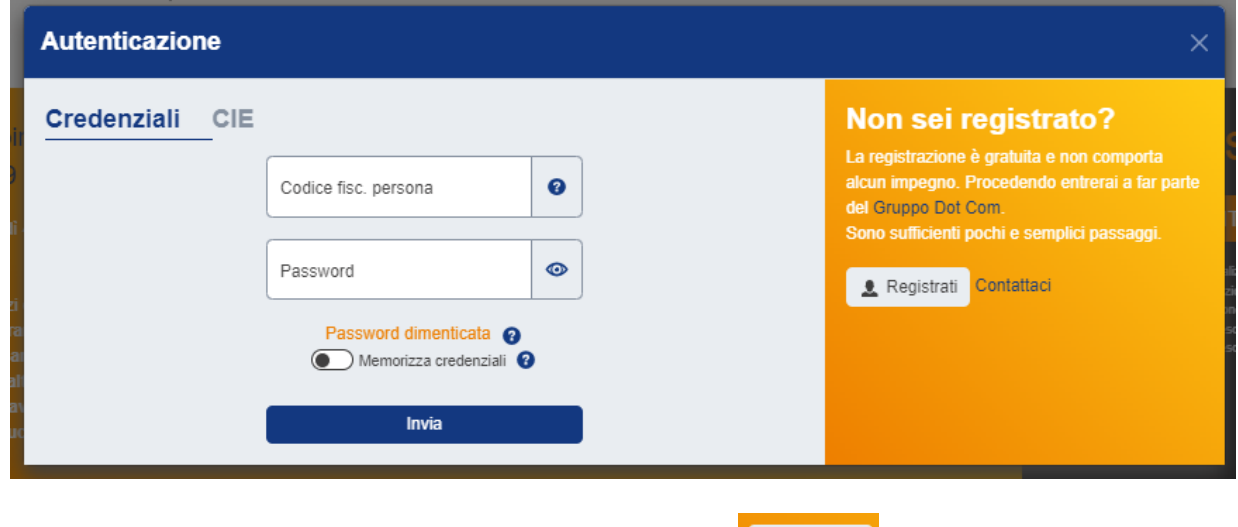

Se non si è in possesso delle credenziali, cliccare sul pulsante **della proseguire la procedura di** e seguire la procedura di registrazione per il profilo **PROFESSIONISTI, IMPRESE E ORDINI PROFESSIONALI**.

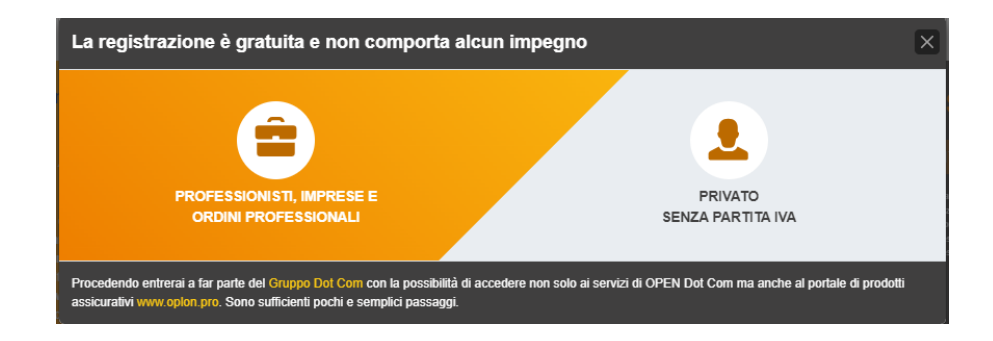

Maggiori informazioni sono disponibili [qui.](https://www.opendotcom.it/aspx/come-registrarsi.aspx)

Una volta inserite le credenziali, o terminata la procedura di registrazione, l'ordine è concluso e si visualizzerà la seguente videata:

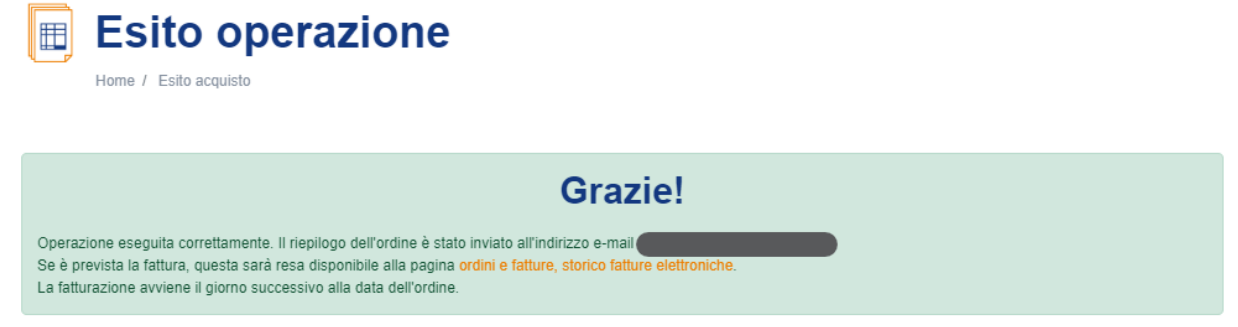

Contattaci per maggiori informazioni: **webinar@opendotcom.it**

tel. 0171 700700 fax 800 136814 www.opendotcom.it

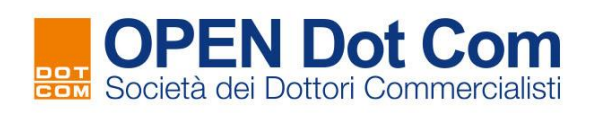

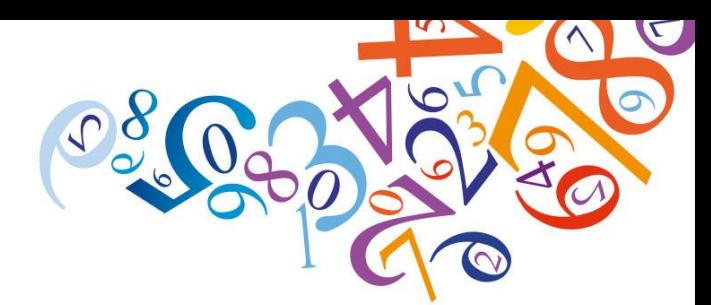

Le istruzioni dettagliate per la fruizione del webinar verranno inviate nell'e-mail di promemoria che ricorderà l'appuntamento. Il webinar è fruibile dall'area [riservata](https://www.opendotcom.it/formazione-a-distanza/area-riservata/) del servizio Formazione a distanza.

## **RICONOSCIMENTO DEI CREDITI FORMATIVI:**

**La piattaforma e-learning OPEN Dot Com consente il riconoscimento dei crediti formativi come previsto dal Regolamento CNF: per l'ottenimento dei crediti FPC, il discente deve rispondere ad almeno il 50% dei momenti di verifica della presenza attiva che verranno proposti ad intervalli irregolari durante l'evento, entro il tempo massimo di 120 secondi per ciascuna verifica.**